## バージョンアップし、過去の山守奉行の情報を継承する場合

山守奉行は以前のバージョンから情報を引き継ぐことが出来ます。

USB 版をご利用の場合でもダウンロードし、バージョンアップできます。

情報を引き継ぐ場合は、旧バージョンの山守奉行があるフォルダーへダウンロードした山守奉行を格納します。 USB 版をご利用の場合は、USB 内の山守奉行があるフォルダーへダウンロードした山守奉行を格納します。

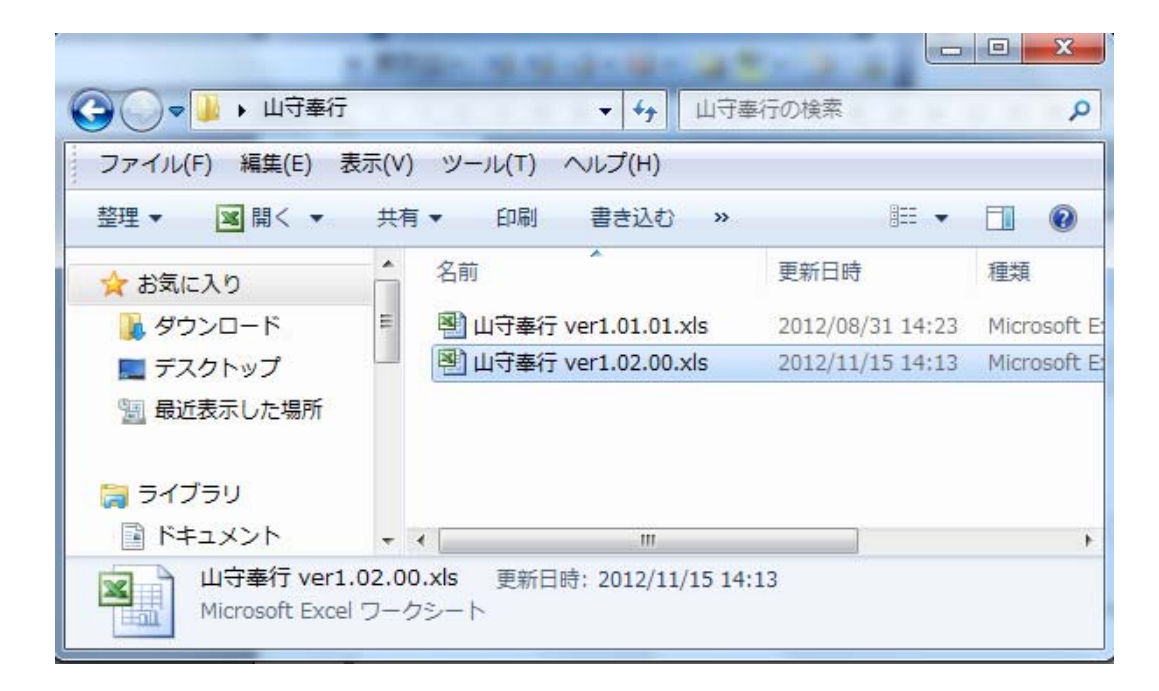

※ 詳細は、【山守奉行 ver.○.○○ 導入マニュアル】をダウンロードし、ご利用ください。

フォルダー内でダウンロードした山守奉行を起動することで情報を引き継ぐかどうかを聞いてきますので、旧バージ ョンをお持ちの方は引き継ぎを行って下さい。

この動作は山守奉行の初回起動時にのみ自動で行われますが、設定画面より同様のことが可能です。

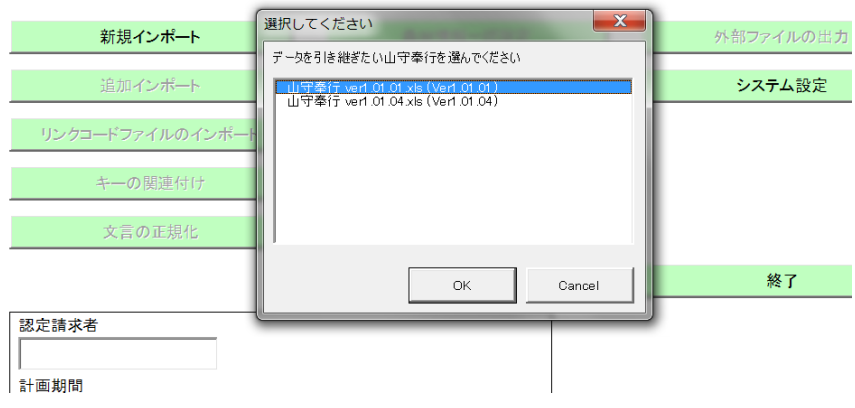